Page 1 / 3

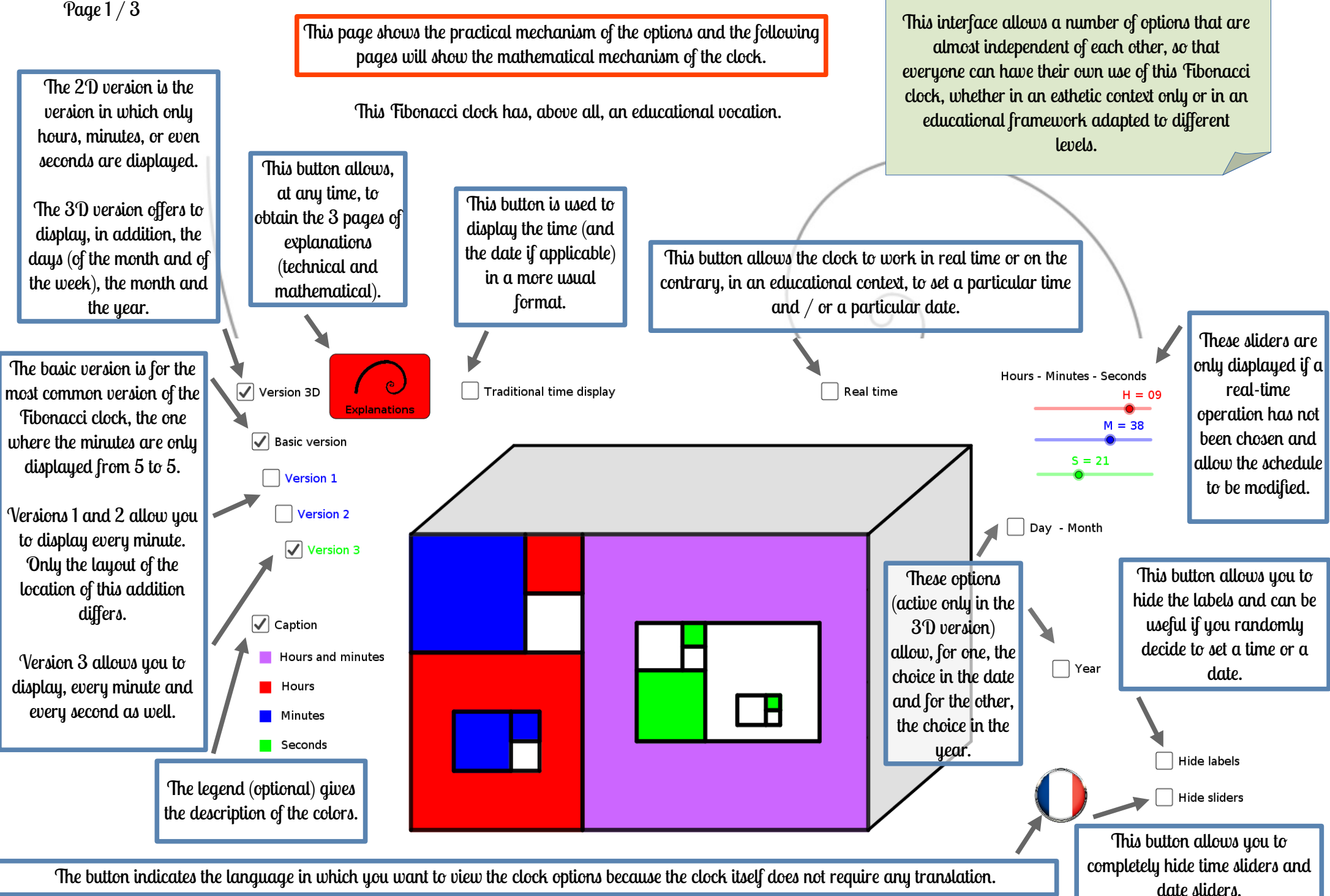

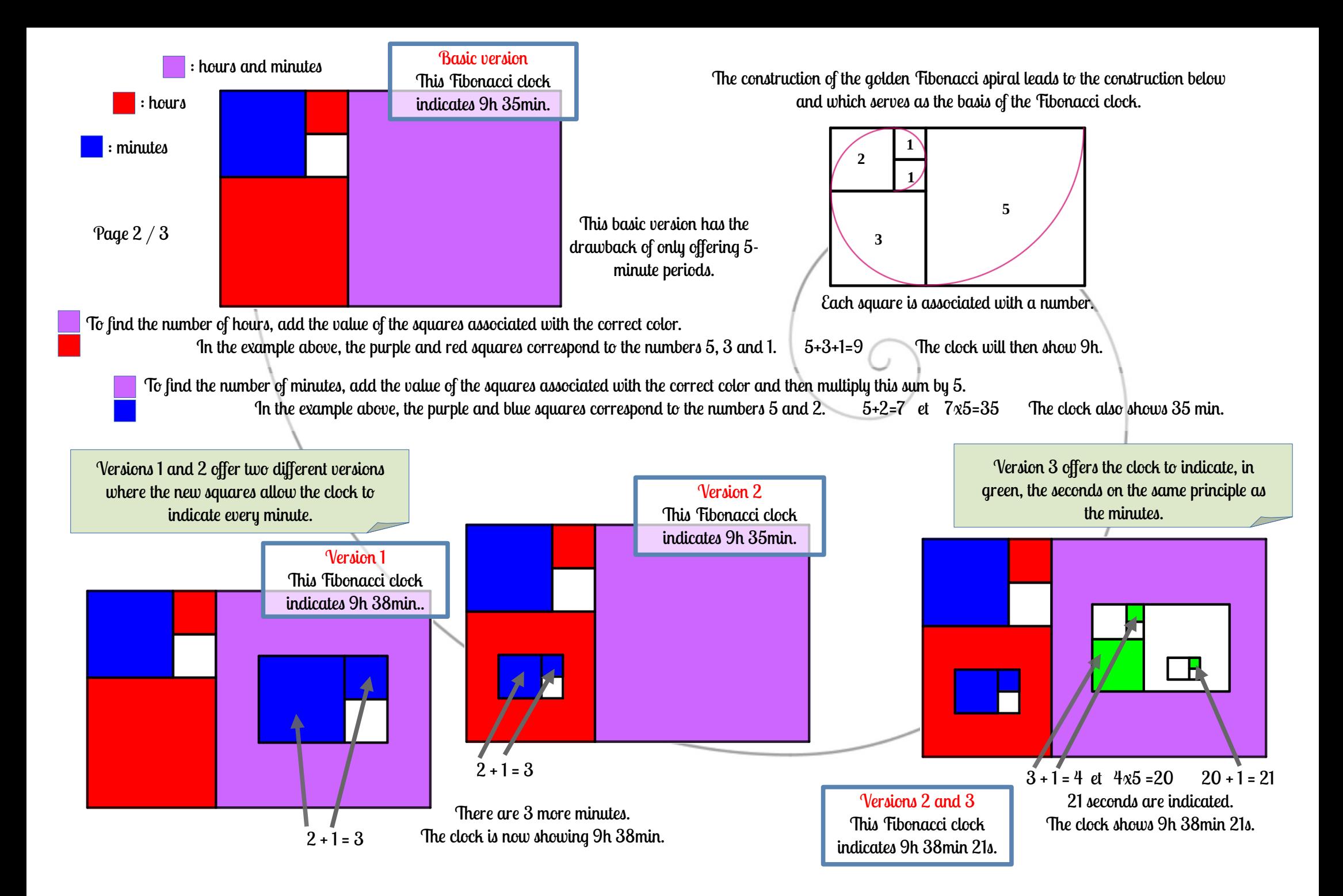

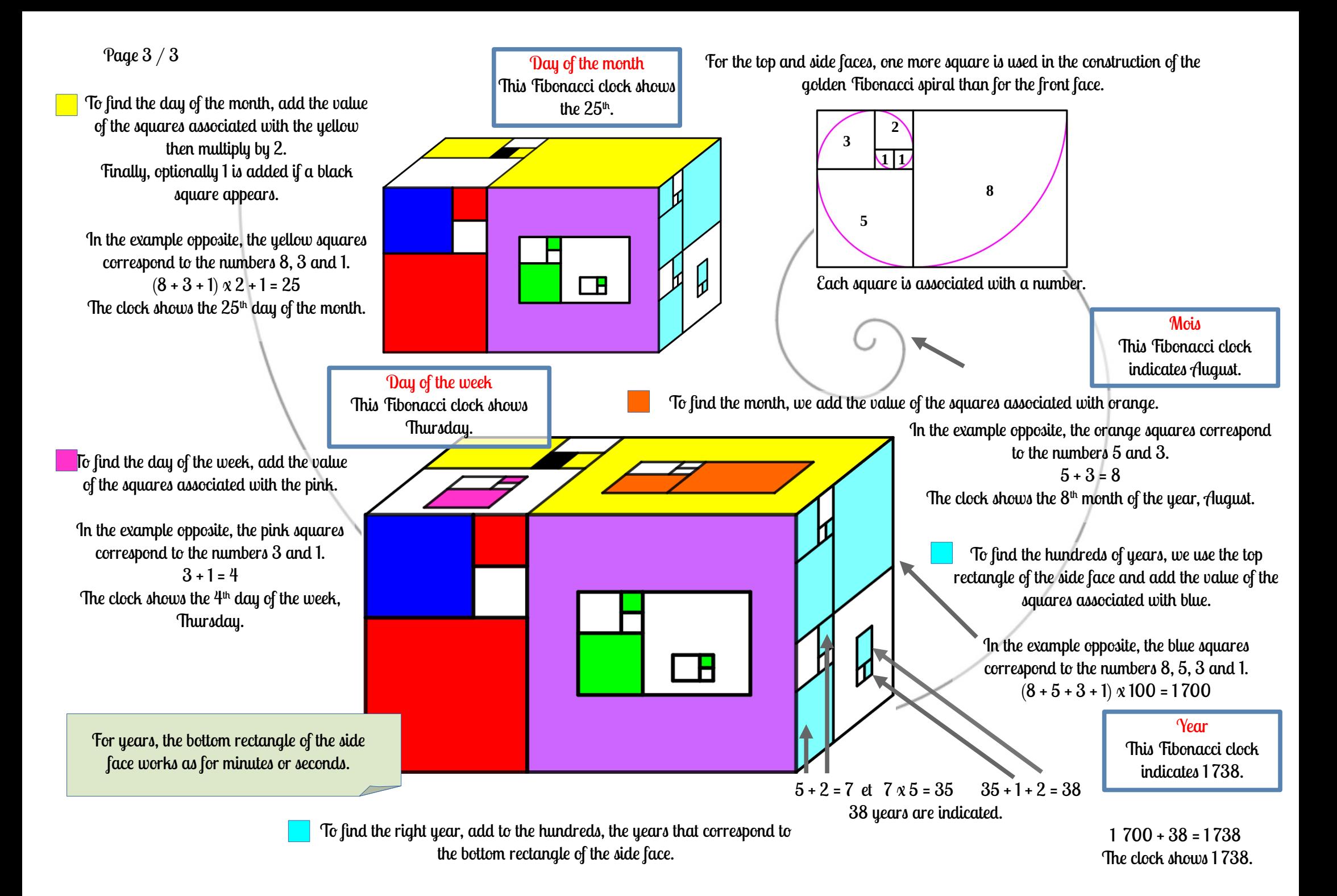

Page 1 / 3

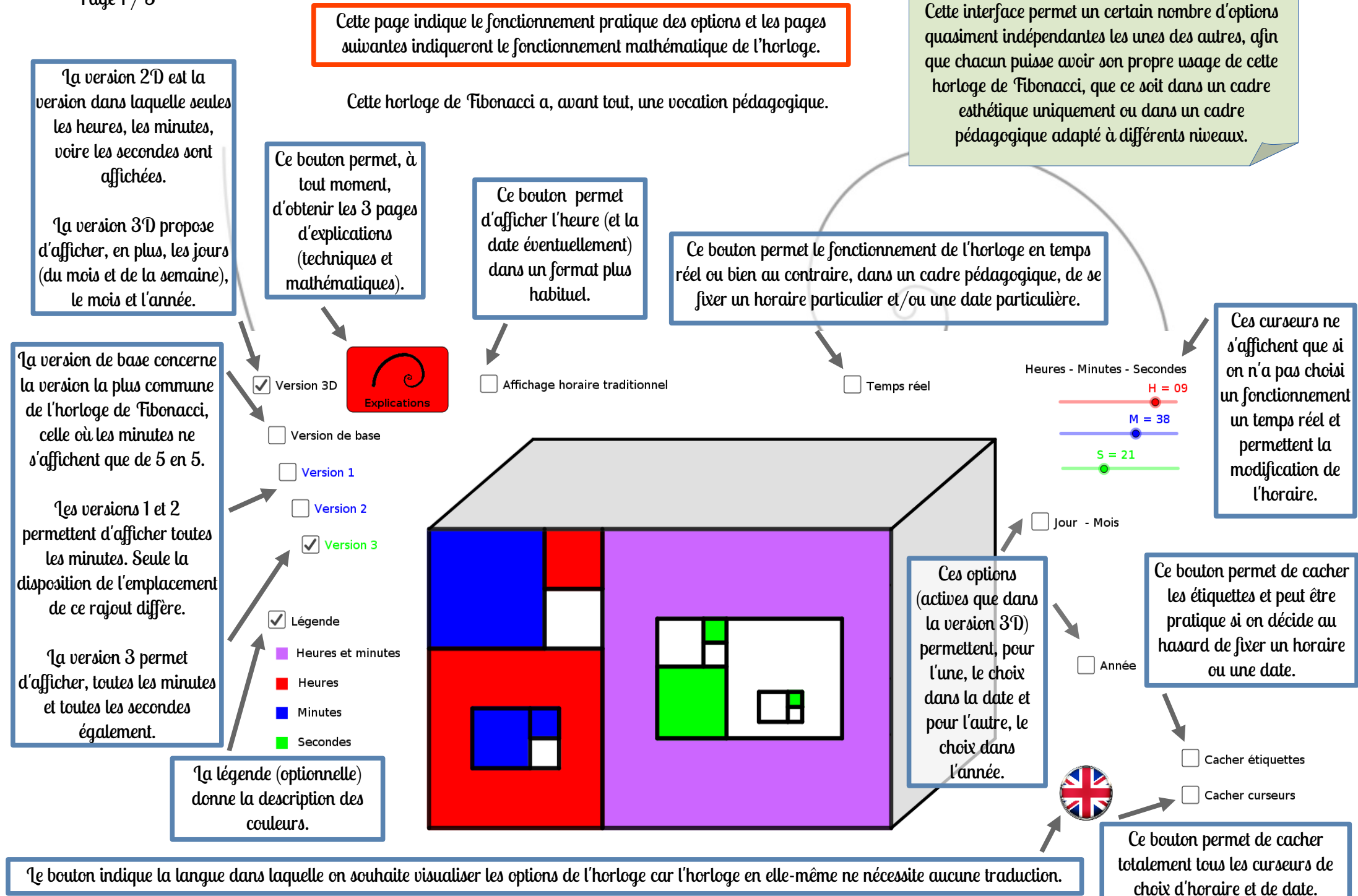

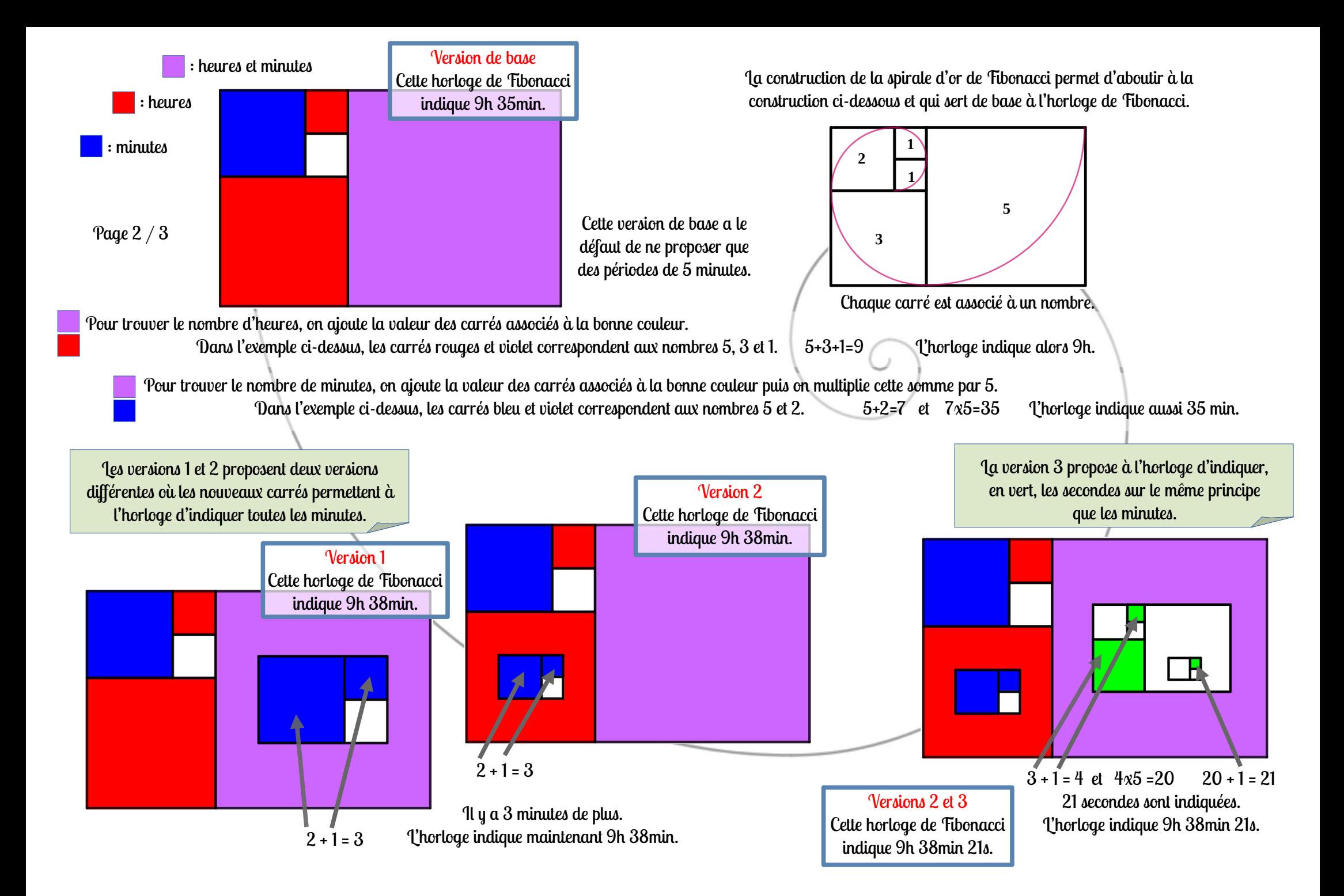

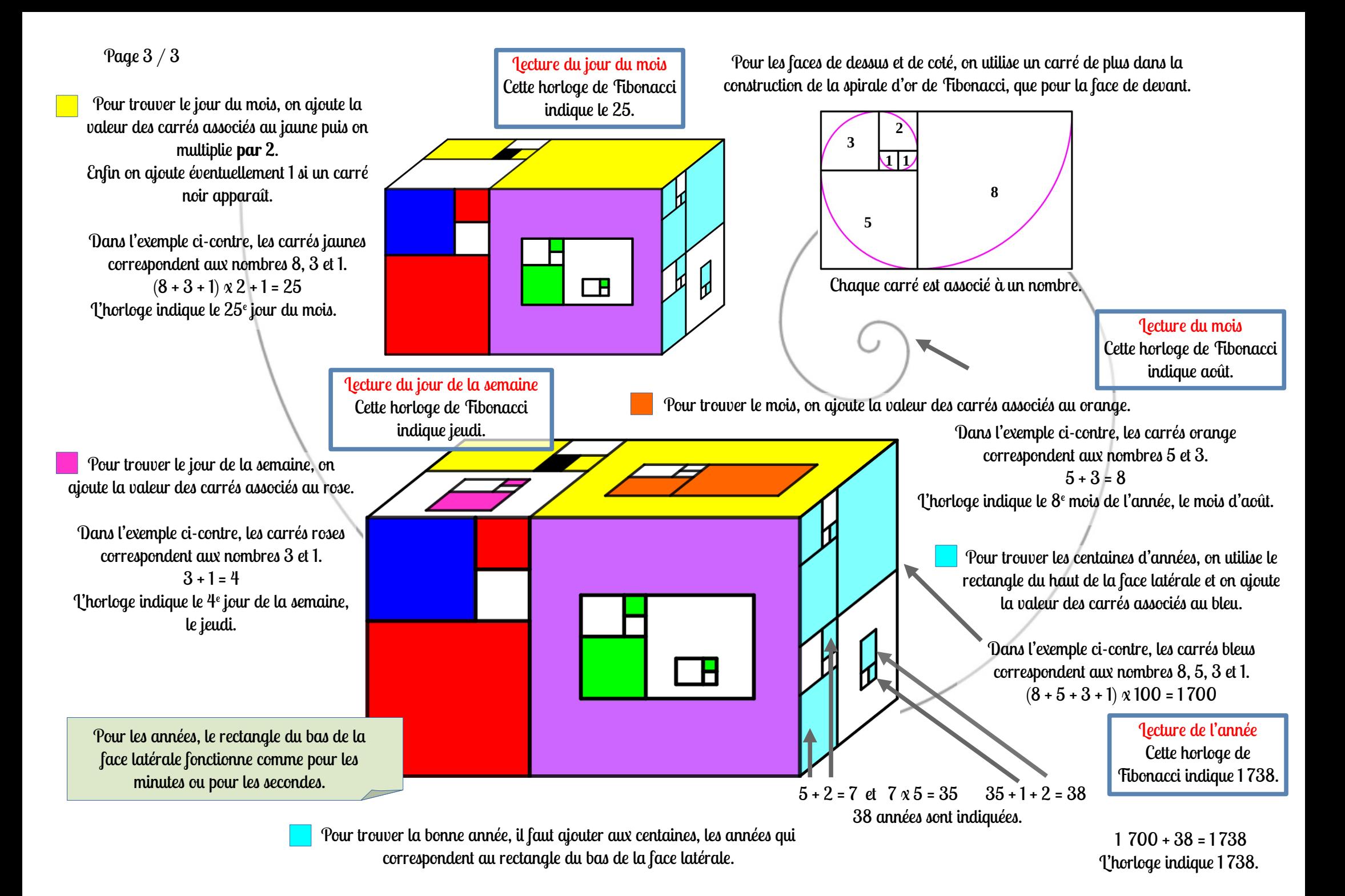